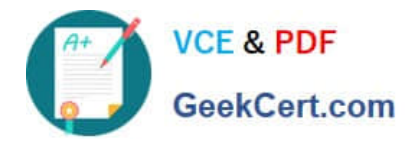

# **1Z0-100Q&As**

Oracle Linux 5 and 6 System Administration

# **Pass Oracle 1Z0-100 Exam with 100% Guarantee**

Free Download Real Questions & Answers **PDF** and **VCE** file from:

**https://www.geekcert.com/1z0-100.html**

100% Passing Guarantee 100% Money Back Assurance

Following Questions and Answers are all new published by Oracle Official Exam Center

**C** Instant Download After Purchase

**83 100% Money Back Guarantee** 

- 365 Days Free Update
- 800,000+ Satisfied Customers

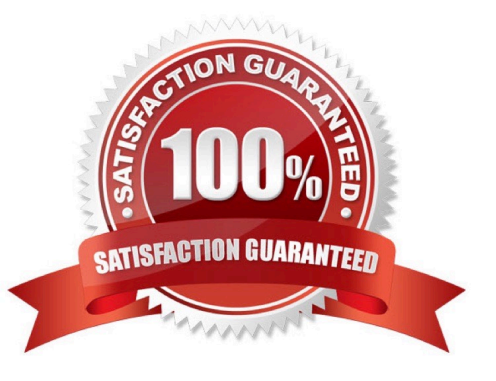

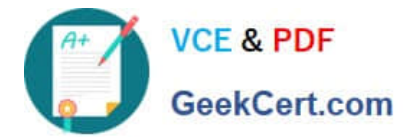

#### **QUESTION 1**

Examine the routing table:

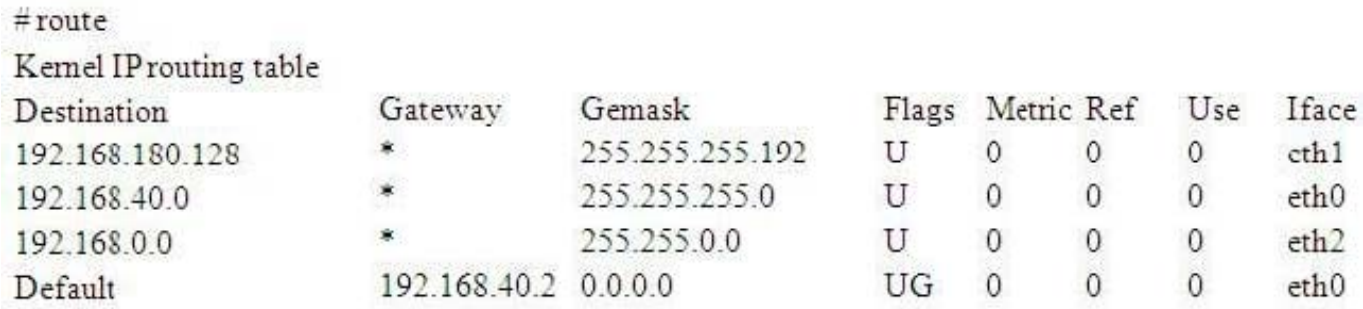

Which three statements are true concerning the routing of IP packets?

A. Traffic to 192.168.180.180 is routed via eth1.

- B. Traffic to 192.168.180.240 is routed via eth1.
- C. Traffic to 192.168.0.42 is routed via eth2.
- D. Traffic to 192.168.42.42 is routed via eth2.
- E. Traffic to 192.168.42.42 is routed via eth0.
- F. Traffic to 192.168.180.180 is routed via eth0.

Correct Answer: BD

#### **QUESTION 2**

You installed the sendmail-cf package using the yum command as shown: # yum –Y install sendmail-cf Loaded plugins: security Setting up Install Process Resolving Dependencies - -> Running Transaction Check - - - > Package sendmailcf.noarch 0:8.14.4-8.e16 will be installed - - > Processing Dependency: sendmail = 7.14.4-8.e16 for package: sendmailcf-8.14.4-8.e16.noarch - - > Running transaction check - - > Package sendmail.x86\_64 0:8.14.4-8.e16 will be installed - - > Finished Dependency Resolution Dependency Resolved

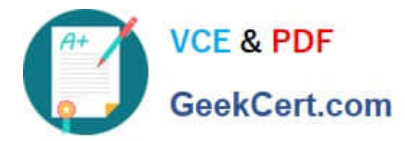

2024 Latest geekcert 1Z0-100 PDF and VCE dumps Download

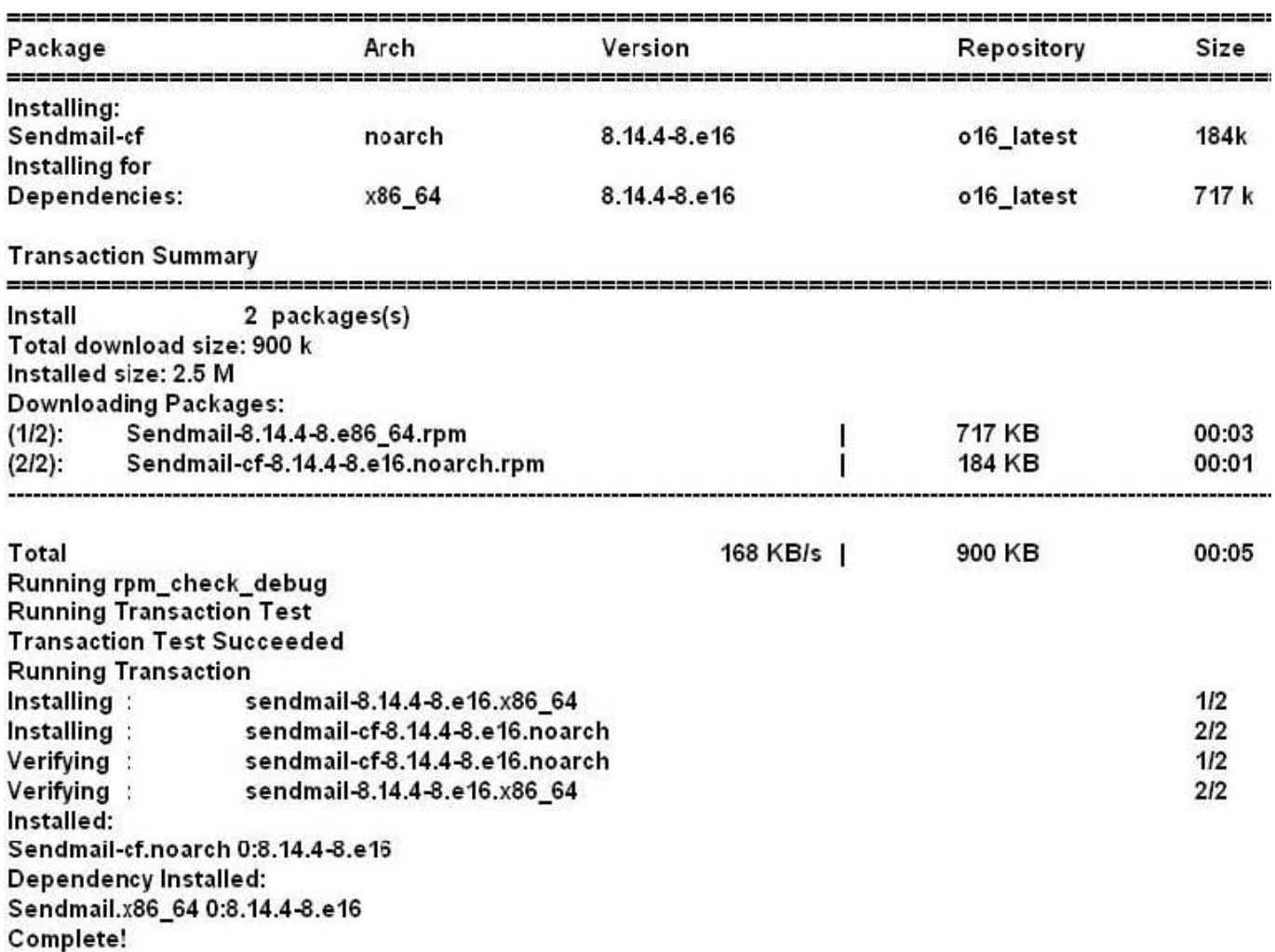

What is the outcome of the YUM command?

# yun y remove sendmail

A. It fails with an error because the sendmail-cf package depends on the package being removed.

B. It succeeds and removes both the sendmail and sendmail-cf packages.

C. It succeeds and only removes the sendmail package.

D. It removes the sendmail packages and raises a warning about the sendmail-cf package, which

depends on the package being removed.

E. It removes the sendmail package and prompts you for the option to remove the sendmail-cf package.

Correct Answer: D

#### **QUESTION 3**

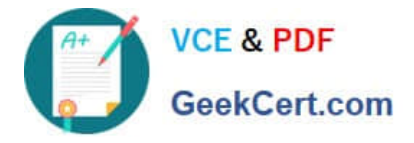

Which three statements are true about administering user accounts and groups for an Oracle Linux server in preparation for installing the Oracle Database server?

- A. The Oracle software owner must be a Linux user called oracle.
- B. The Oracle software owner must not be the root user.
- C. The owner of the Oracle httpd daemon process must be the Linux user called nobody.
- D. A Linux user who is a member of the OSDBA group may start an Oracle database instance.
- E. The /etc/sudoers file must specify that the Oracle software owner be allowed to run commands as root.
- F. The OINSTALL group owns the Oracle Inventory.

#### Correct Answer: ADF

A: The Oracle software owner user (typically, oracle) You must create this user the first time you install Oracle software on the system. This user owns all of the software installed during the installation. This user must have the Oracle Inventory group as its primary group. It must also have the OSDBA and OSOPER groups as secondary groups.

#### D: The OSDBA group (dba)

You must create this group the first time you install Oracle Database software on the system. It identifies operating system user accounts that have database administrative privileges (the SYSDBA privilege). The default name for this group is dba.

F: The Oracle Inventory Group (typically, oinstall)

You must create this group the first time you install Oracle software on the system. The default name chosen for this group is oinstall. This group owns the Oracle inventory that is a catalog of all Oracle software installed on the system.

#### **QUESTION 4**

Which four statements are true about software on the Oracle Public YUM server?

- A. It contains Oracle Linux installation ISO images.
- B. It contains Oracle Linux binary RPM packages.
- C. It contains Oracle Linux errata packages.
- D. It contains Oracle Linux source RPM packages.
- E. It contains beta Oracle Linux software packages.
- F. It does not contain Unbreakable Enterprise Kernel packages.
- Correct Answer: BCDF

The Oracle public yum server offers a free and convenient way to install the latest Oracle Linux packages as well as packages from the Oracle VM installation media via a yum client.

Oracle provides all errata and updates for Oracle Linux via the Public Yum service, which includes updates to the base distribution, but does not include Oracle-specific software.

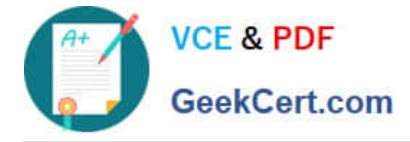

F: By default, all new installations of Oracle Linux 6 Update 5 are automatically configured to use the public yum update service. If you subsequently register the system with ULN, the public yum service is automatically disabled.

#### **QUESTION 5**

You use the host command to find out about host name WAYOUT:

# [root@FAROUT ~]# host. - WAYOUT

## Trying "WAYOUT.example.com" :: > HEADER <<- opcode: QUERY, status: NOERROR, id: 31466 : : flags: qr aa rd ra; QUERRY: 1, ANSWER: 1, AUTHORITY: 2, ADDITIONAL: 2

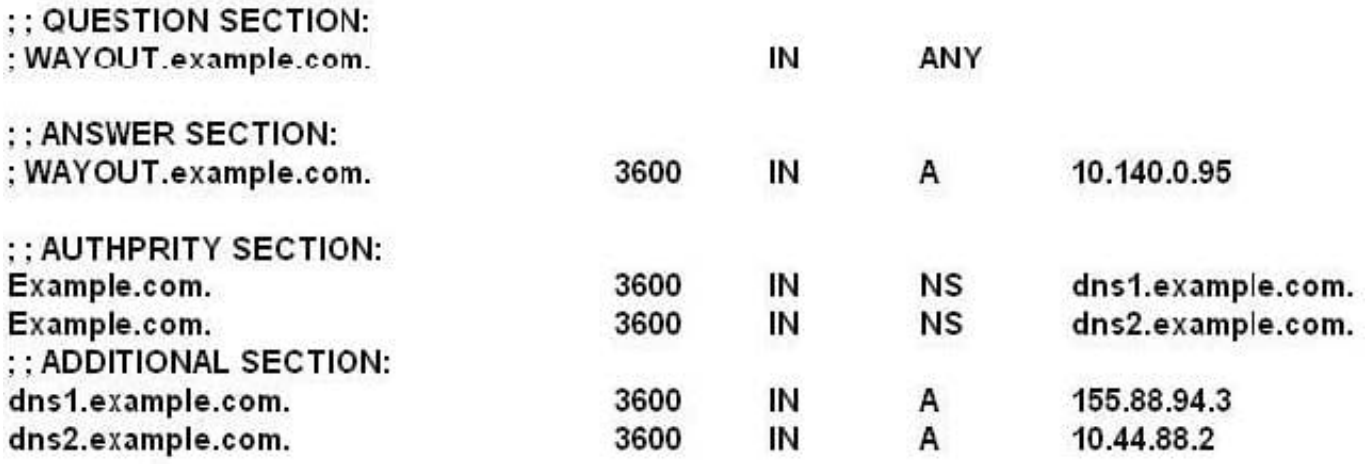

# Received 132 bytes from 155.88.94.3#53 in 32 ms

Which two statements are true?

- A. Example.com is an authoritative name server.
- B. Dns1.example.com is an authoritative name server.
- C. Dns2.example.com is a Cache-only name server.
- D. Dns2.example.com is an authoritative name sever.
- E. Dns1.example.com is a cache-only name server.

Correct Answer: BD

[Latest 1Z0-100 Dumps](https://www.geekcert.com/1z0-100.html) [1Z0-100 VCE Dumps](https://www.geekcert.com/1z0-100.html) [1Z0-100 Exam Questions](https://www.geekcert.com/1z0-100.html)